喵喵

2021.10

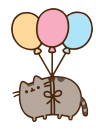

本来想用的标题是 A Brief, Incomplete, and Mostly Wrong History of  $\mathrm{Rust}^1$ 。

101181121121 2 990 1 http://james-iry.blogspot.com/2009/05/ brief-incomplete-and-mostly-wrong.html

本来想用的标题是 A Brief, Incomplete, and Mostly Wrong History of  $\text{Rust}^1$ .

但是喵喵写 Slide 毫无灵感…

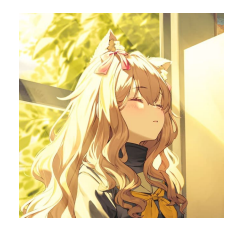

图: 呼呼喵喵

101181121121 2 990

本来想用的标题是 A Brief, Incomplete, and Mostly Wrong History of  $\text{Rust}^1$ .

但是喵喵写 Slide 毫无灵感…

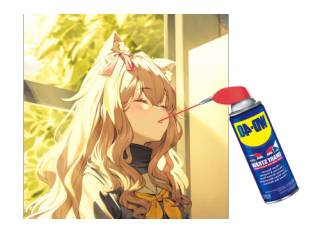

图: 精神喵喵!!

来聊聊 Rust 的历史。(其实大多数是喵喵的 Rant)

来聊聊 Rust 的历史。(其实大多数是喵喵的 Rant) 这个 Talk 包括:

- ▶ Rust Overview!
- ▶ Rust 的各种 Joke

这个 Talk 不包括:

- ▶ Rust 详细入门, 请查看 The Rust Programming Language
- ▶ Rust 详细语义, 请查看 The Rust Language Reference
- ▶ 讲者存在 Rust 深刻知识的任何可能。

来聊聊 Rust 的历史。(其实大多数是喵喵的 Rant) 这个 Talk 包括:

- ▶ Rust Overview!
- ▶ Rust 的各种 Joke

这个 Talk 不包括:

- ▶ Rust 详细入门, 请查看 The Rust Programming Language
- ▶ Rust 详细语义, 请查看 The Rust Language Reference
- ▶ 讲者存在 Rust 深刻知识的任何可能。

喵喵刚刚入门 Rust, 请爱护喵喵!

快速 Rust 入门

Rust 和 C(|++), Java(|Script), Python, LISP, … 有什么不 同?

# 快速 Rust 入门

Rust 和 C(|++), Java(|Script), Python, LISP, … 有什么不 同?

- ▶ Algebraic Data Types
- ▶ crate and module
- $\blacktriangleright$  Polymorphism: Generic + Trait
- ▶ (The dreaded) Lifetime / borrowck

### ADT: Algebraic Data Types

```
// KV DB, Client -> Server conn payload
enum KVPayload {
  Close,
  Get(String),
  Put {
   key: String,
   value: String,
    expire: Datetime,
  },
}
```
### ADT: Algebraic Data Types

```
// KV DB, Client -> Server conn payload
enum KVPayload {
  Close,
  Get(String),
  Put {
   key: String,
   value: String,
    expire: Datetime,
  },
}
```
Disjoint sum over products!

Generic over type

```
enum SingleOrVec<T> {
  Single(T),
  Vec(Vec<T>),
}
```
Generic over type...?

Heap allocation are bad.

Generic over type...?

Heap allocation are bad.

```
enum SingleOrArray<T, const N: usize> {
 Single(T),
 Array([T; N]),
}
```
Generic over type...?

Heap allocation are bad.

```
enum SingleOrArray<T, const N: usize> {
 Single(T),
 Array([T; N]),
}
```
Const generics (rfcs#2000)

Module-level encapsulation

 $Crate = Node/Go/Python package (sort of)$ 功能集合,例如:serde 提供了序列化、反序列化相关的基础设 施。

### Module-level encapsulation

 $Crate = Node/Go/Python package (sort of)$ 功能集合,例如:serde 提供了序列化、反序列化相关的基础设 施。

 $Module = Java package (sort of)$ 实现单元,"可见性"的边界。例如: serde::ser 包含序列化 (Serialize) 相关的声明和实现。

### Module-level encapsulation

```
\mathsf{Crate} = \mathsf{Node}/\mathsf{Go}/\mathsf{Python}~\mathsf{package}~\mathsf{(sort}~\mathsf{of})功能集合, 例如: serde 提供了序列化、反序列化相关的基础设
施。
```

```
Module = Java package (sort of)实现单元,"可见性"的边界。例如: serde::ser 包含序列化
(Serialize) 相关的声明和实现。
```

```
mod data;
pub use data::{Input, Output};
```
### Abusing modules

```
library/std/src/os/mod.rs:
// unix
#[cfg(not(all(
   doc,
    any(
      all(target_arch = "wasm32", not(target_os =
,→ "wasi")),
       all(target_vendor = "fortanix", target_env =
,→ "sgx")
   )
)))]
#[cfg(target_os = "hermit")]
#[path = "hermit/mod.rs"]
pub mod unix;
```
C style preprocessor?

# C style preprocessor?

```
With procedure macro?
preprocess!{
  #ifdef PLATFORM_WINDOWS
    // Do something
  #else
    // Do something else
  #endif
}
```
# C style preprocessor?

```
With procedure macro?
```

```
preprocess!{
  #ifdef PLATFORM_WINDOWS
    // Do something
  #else
    // Do something else
  #endif
}
```
Please don't.

Polymorphism

- ▶ Composition over Inheritance  $\mathcal{B}$ 计模式!
- ▶ Trait: 描述一个接口

### Polymorphism

- ▶ Composition over Inheritance 设计模式!
- ▶ Trait: 描述一个接口
- ▶ Generic: 使用 Trait 的静态派发
- ▶ Trait Objects: 使用 Trait 的动态派发

```
trait Monoid {
 // "Member functions"
 fn product(&self, other: &Self) -> Self;
  // "Static functions"
  fn identity() -> Self;
  fn is_commutative() -> bool;
}
trait Group: Monoid {
  fn inverse(&self) -> Self;
 // Default impl
  fn is_abelian() -> bool {
    return Self::is_commutative();
  }
}
```

```
struct Cyclic<const N: usize>(usize);
impl<const N: usize> Monoid for Cyclic<N> {
    fn product(&self, ano: &Self) -> Self {
        let inner = self.0;
        let anoinner = ano.0;
        return Self((self.0 + \text{ano.0}) \% N)
    }
    fn identity() -> Self { Self(0) }
    fn is_commutative() -> bool { true }
}
```

```
fn subgroup_by<G>(gen: G) -> Vec<G>
 where G: Group + Eq + Clone
{
  let mut cur = gen.clone();
  let mut result = Vec::new();
  loop {
   result.push(cur.clone());
   cur = cur.product(gen);
   if cur == gen freturn result;
    }
 }
}
```
**let** trait\_obj: **&dyn** Group = &group;

**let** trait\_obj: **&dyn** Group = &group;

VTable with fat pointer

**let** trait\_obj: **&dyn** Group = &group;

VTable with fat pointer

```
VTable with fat pointer
  let boxed_fn: Box<dyn Fn(usize) -> usize> =
    Box::new(
        |input: usize| -> usize {
            input * 2
        }
    );
```
**let** trait\_obj: **&dyn** Group = &group;

Polymorphism... ?

```
trait Trait {}
fn generic_fn<T: Trait + ?Sized>() {
  println!("{}", size_of::<&dyn Trait>()); // -> 16
  println!("{}", size_of::<&T>()); // -> 8
}
```
Polymorphism... ?

```
trait Trait {}
fn generic_fn<T: Trait + ?Sized>() {
 println!("{}", size_of::<&dyn Trait>()); // -> 16
 println!("{}", size_of::<&T>()); // -> 16
}
fn main() {
 generic_fn::<dyn Trait>();
}
```
Why Traits?

Why Traits?

没有"基类对象",没有"菱形继承"。

Why Traits?

没有"基类对象",没有"菱形继承"。 **trait** Common {} **trait** SpecA {} **trait** SpecB {} **impl**<T: **SpecA**> Common **for** T { } **impl**<T: **SpecB**> Common **for** T { }
Why Traits?

没有"基类对象",没有"菱形继承"。 **trait** Common {} **trait** SpecA {} **trait** SpecB {} **impl**<T: **SpecA**> Common **for** T { } **impl**<T: **SpecB**> Common **for** T { } Rust (尝试) 禁止这件事情。

▶ Orphan rule

### Why Traits?

没有"基类对象",没有"菱形继承"。 **trait** Common {} **trait** SpecA {} **trait** SpecB {} **impl**<T: **SpecA**> Common **for** T { } **impl**<T: **SpecB**> Common **for** T { }

Rust (尝试) 禁止这件事情。

- ▶ Orphan rule
- ▶ "Strictly more specified"

Why Traits (More Solid)

**trait** Common {} **trait** SpecA {} **trait** SpecB {} **impl**<T: **SpecA**> Common **for** T { } **impl**<T: **SpecB** + SpecA> Common **for** T { }

Why Traits (More Solid)

**trait** Common {} **trait** SpecA {} **trait** SpecB {} **impl**<T: **SpecA**> Common **for** T { } **impl**<T: **SpecB** + SpecA> Common **for** T { }

You'll need

*#![feature(specialization)]* See also: RFC 1210: Specialization

Why Traits (More Solid)

**trait** Common {} **trait** SpecA {} **trait** SpecB {} **impl**<T: **SpecA**> Common **for** T { } **impl**<T: **SpecB** + SpecA> Common **for** T { }

You'll need

*#![feature(specialization)]*

See also: RFC 1210: Specialization

"Chalk"

impl Trait for (A, B, C)

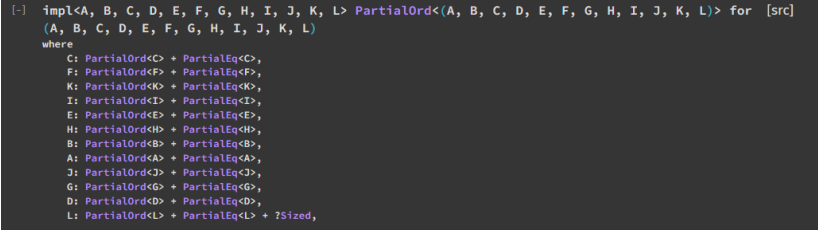

# What about array?

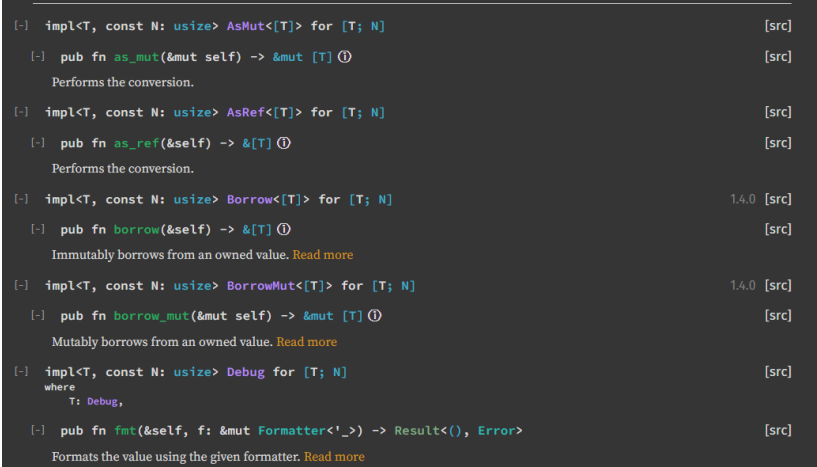

# What about array....???

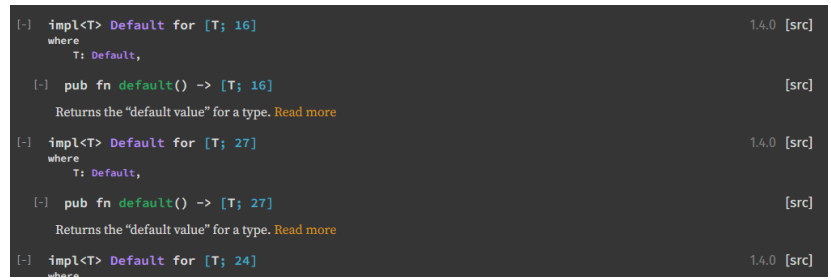

### What about array....???

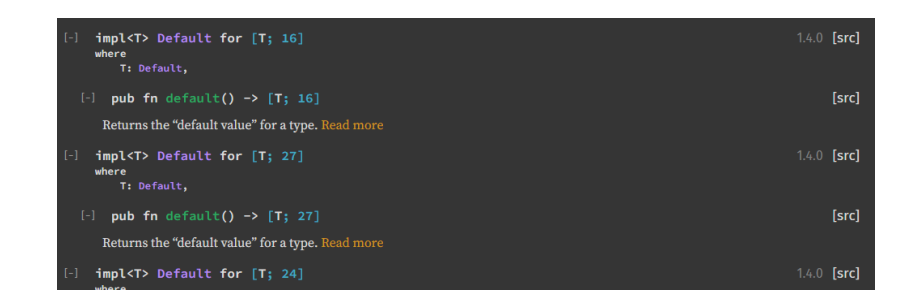

#### **impl**<T: **const** N: **usize**> Default **for** [T; N] **where** T: Default;

### What about array....???

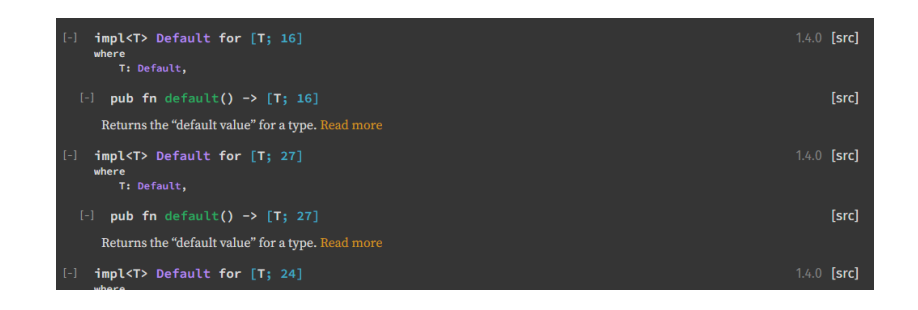

```
impl<T: const N: usize> Default for [T; N]
 where T: Default;
impl<T> Default for [T; 0];
```
Trait: Operator Overloading

### Trait: Operator Overloading

```
struct Point(f64, f64);
impl Add for Point {
  type Output = Point;
 fn add(self, rhs: Point) -> Point {
    let Point(sx, sy) = self;
    let Point(rs, ry) = rhs;
   Point(sx + rs, sy + ry)}
}
```
Trait: Operator Overloading, Cont.

```
#[lang = "add"]
pub trait Add<Rhs = Self> {
  // ...
}
```
Trait: Operator Overloading, Cont.

```
#[lang = "add"]
pub trait Add<Rhs = Self> {
  // ...
}
impl Add for usize {
  type Output = usize;
  #[inline]
 #[rustc_inherit_overflow_checks]
  fn add(self, rhs: usize) -> usize {
    self + rhs
  }
}
```
Let's look at Box

```
impl<T: ?Sized, A: Allocator> Deref for Box<T, A> {
 type Target = T;
  fn deref(&self) -> &T {
      &**self
  }
}
```
Let's look at Box

```
impl<T: ?Sized, A: Allocator> Deref for Box<T, A> {
 type Target = T;
  fn deref(&self) -> &T {
      &**self
  }
}
```
Box is a "primitive"

### But wait...

```
struct MeowBox<T> {
  ptr: *mut T,
}
impl<T> MeowBox<T> {
  fn new(e: T) -> MeowBox<T> {
    unsafe {
     let space = alloc();
     ptr::write(space, e);
    }
    MeowBox<T> {
      ptr: space
    }
 }
}
```
Box is special

```
let old_school: ~usize = ~10;
let now: Box<usize> = Box::new(10);
let now_really: Box<usize> = box 10;
```
Box is special

**let** old\_school: ~**usize** = ~10; **let** now: Box<usize> = Box::new(10); **let** now\_really: Box<**usize**> = **box** 10;

你可以从 Box 中把东西拿出来: DerefMove(rfcs#997)

**struct NoClone**(**usize**); **let** boxed = Box::new(NoClone(0)); **let** inner = \*boxed; *// Box is invalid now*

But there's a cost…

```
let large = Box::new([0; 1000000]);
```
But there's a cost…

**let** large =  $Box::new([0; 1000000]);$ 

Guaranteed Copy Elision? Not yet.

Detour: Optimization

```
fn main() {
  (|| (loop {}))()
}
```
## Detour: Optimization

```
fn main() {
  (|| (loop {}))()
}
```
Illegal Instruction (#28728) "Forward progress guarantee"

### Detour: Optimization

```
fn main() {
  (|| (loop {}))()
}
```
Illegal Instruction (#28728) "Forward progress guarantee" LLVM 12 & cranelift & gccrs

"But that's LLVM's fault!"

```
enum Option<T> {
 None, Some(T),
}
size_of::<Option<bool>>();
size_of::<Dption<&T>>();
```
"But that's LLVM's fault!"

```
enum Option<T> {
 None, Some(T),
}
size_of::<Option<bool>>(); // 1
size_of::<Option<&T>>(); // 8
```
"But that's LLVM's fault!"

```
enum Option<T> {
 None, Some(T),
}
size_of::<Option<bool>>(); // 1
size_of::<Option<&T>>(); // 8
size_of::<Option<MaybeUninit<bool>>>(); // 2
size_of::<Option<MaybeUninit<&T>>>(); // 16
```
Borrow checker

核心目标:

- ▶ 读不了非法内存 (Uninitialized, Use after freed)
- ▶ 比较难 Race (一段代码、一个线程在读,另外一段代码、一 个线程在写)

Borrow checker

核心目标:

- ▶ 读不了非法内存 (Uninitialized, Use after freed)
- ▶ 比较难 Race (一段代码、一个线程在读,另外一段代码、一 个线程在写)

Lifetime!

### Lifetime

```
let mut slot: Option<&usize> = None;
{
  let data = 10usize;
  slot = Some(&data); // Error!
}
println!("{}", slot.unwrap());
```
Lifetime, Cont.

```
fn main() {
 let on_stack = 10usize;
 thread::spawn(|| { // Error!
   println!("{}", on_stack);
 });
}
```
But if we really need...

But if we really need...

Thread guards:

```
fn main() {
  let on_stack = 10usize;
 let guard = thread::scoped(|| {
   println! ("{}", on_stack);
  });
 // guard impls Drop (dtor)
 // Thread joins here
}
```
### Oops

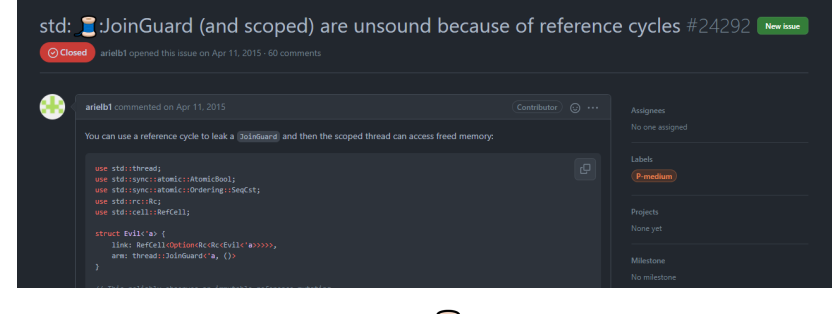

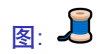

```
struct Evil<'a> {
 link: RefCell<Option<Rc<Rc<Evil<'a>>>>>,
 arm: thread::JoinGuard<'a, ()>
}
```
rfcs#1066

mem::forget 去掉了 unsafe.

### rfcs#1066

mem::forget 去掉了 unsafe.

- ▶ Drain 需要确保只移出了一部分时不会访问非法内存。
- ▶ Arc 需要考虑溢出。
- ▶ thread::scoped 被完全删除了。
Last but not least...

https://turbo.fish

Last but not least...

https://turbo.fish **Bastion of The Turbofish** https://github.com/rustlang/rust/blob/master/src/test/ui/bastion-of-the-turbofish.rs

If we got time...

- ▶ 为什么方法里允许 self: Pin<Self>
- ▶ 为什么现在 Rust 标准库里的 HashTable 实现, 在查找-插入 的时候需要线性扫描两次?
- ▶ 为什么不能直接实现 Eq, 必须得写一个 PartialEq ?
- ▶ impl Trait 出现返回值、参数和别名内的意义有啥不一样?

## That's All!

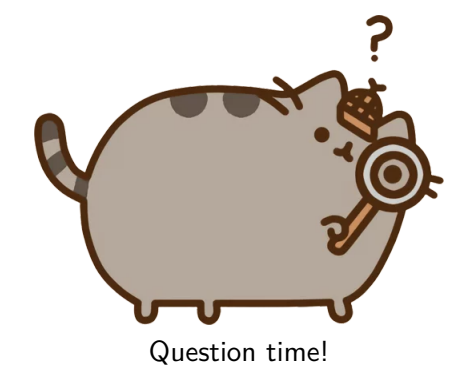